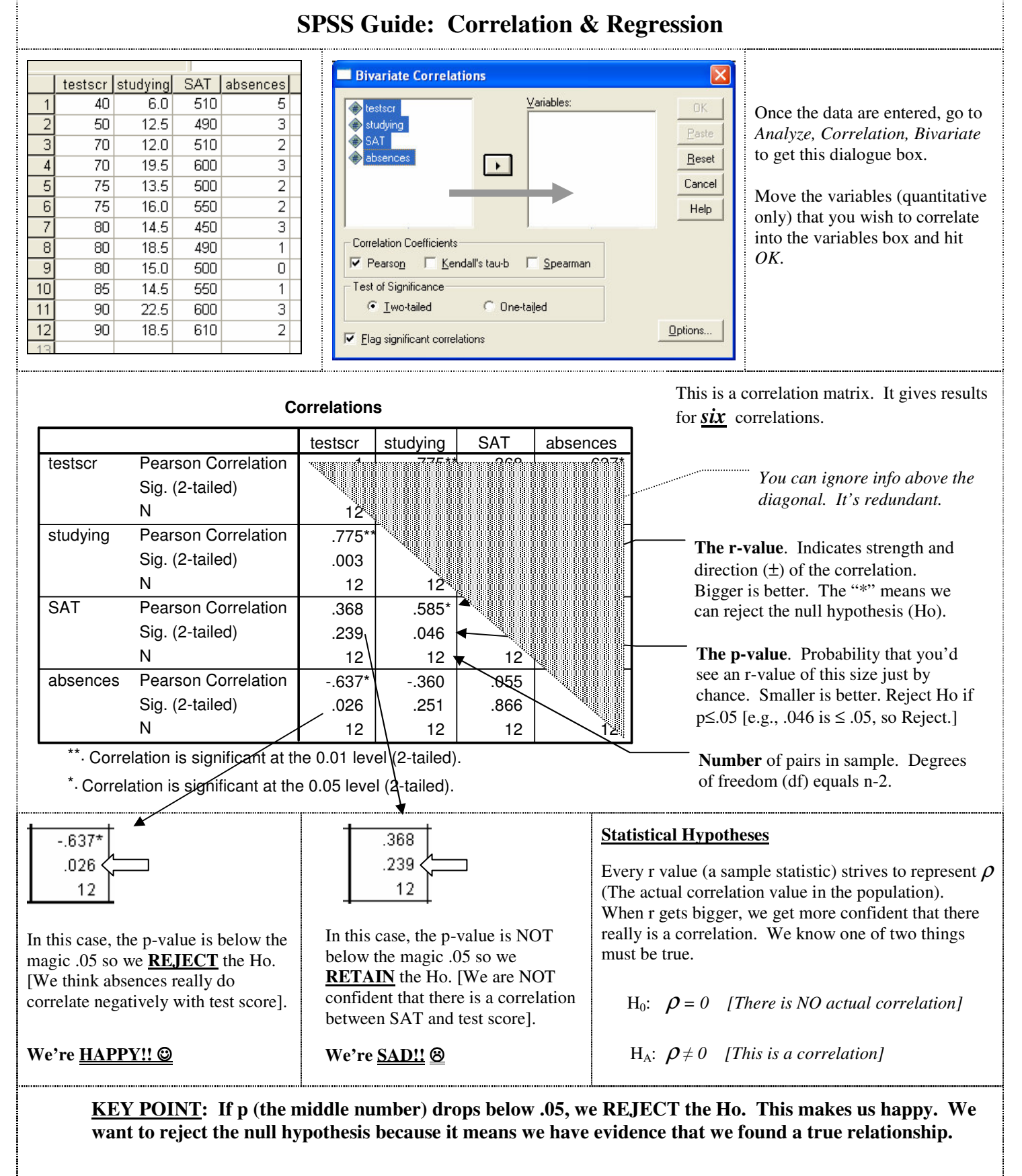

**We explain a finding as follows:** The [research] hypothesis was supported. Absences correlate significantly with Test Score,  $r(10) = -.637$ ,  $p \le .05$ . *Note: More on this later. Degrees of freedom* (*df*) = *n*-2.

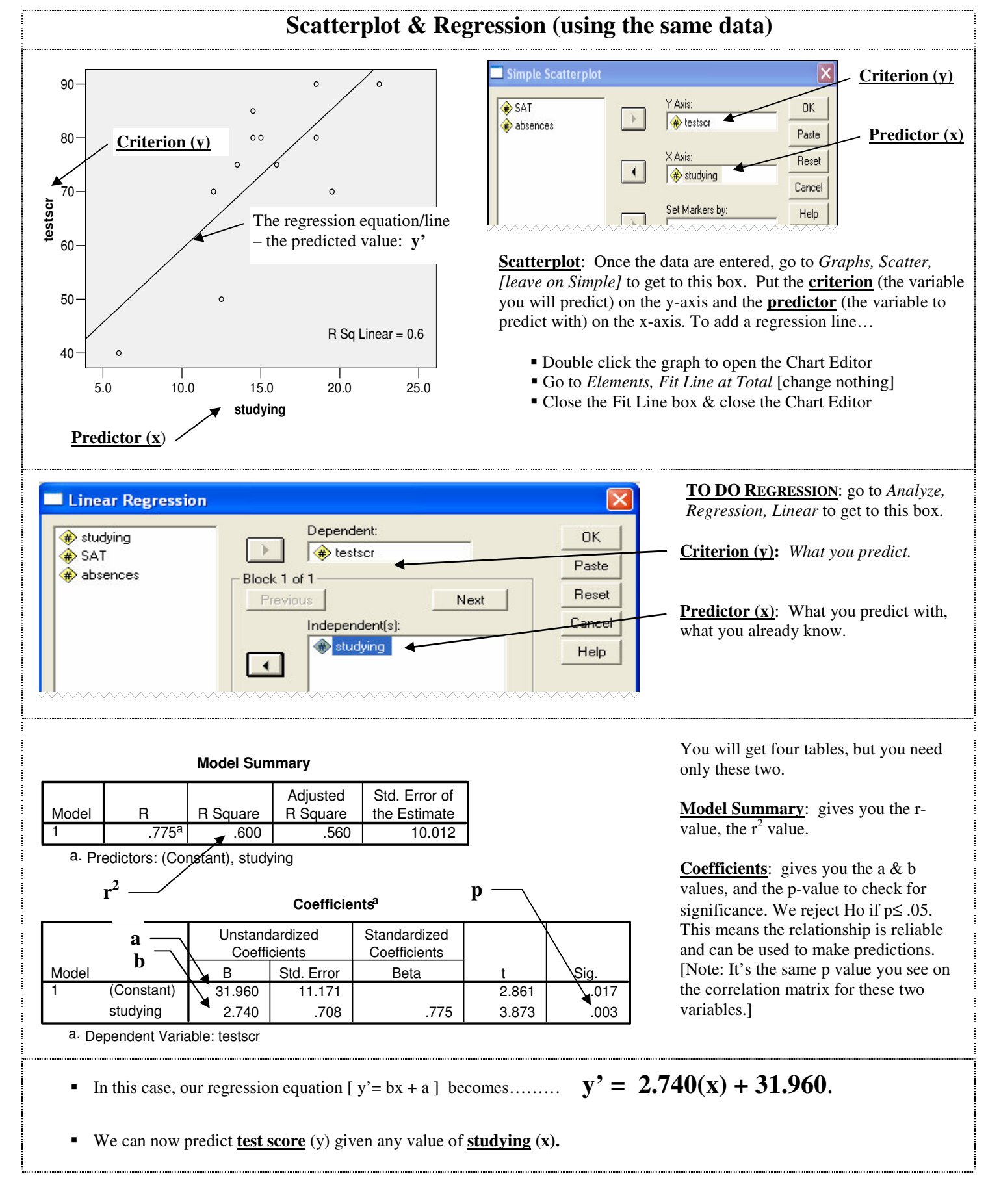